## Curso de **Desarrollo Web**  en **PHP orientado a objetos** con **MVC**

**Eugenia Bahit**, Abril 2015

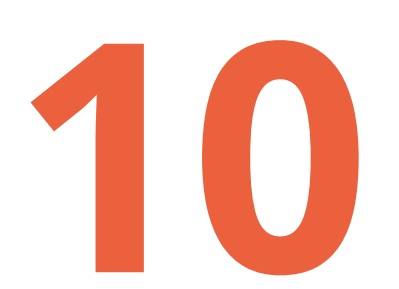

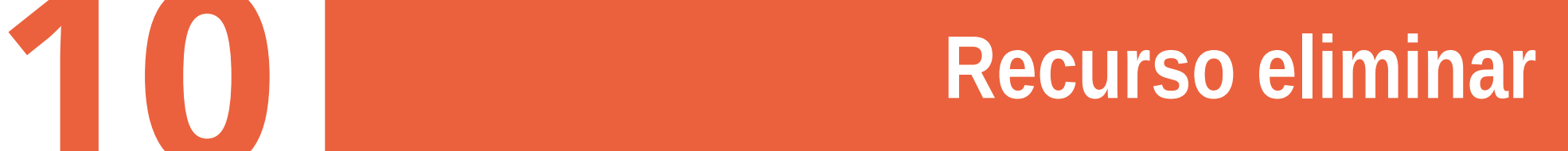

## **1 Completar el método delete()** del modelo

```
function delete() {
   # Definir query
   $sql = "DELETE FROM producto WHERE producto_id = ?";
   # Obtener valor de la propiedad ID
   $datos = array($this->producto_id);
   # Ejecutar consulta
   consultar_db($sql, $datos);
}
```
## **2 Completar el recurso eliminar()** en el controlador

```
function eliminar() {
   $this->model->producto_id = $_GET['id'];
   $this->model->delete();
   header("Location: /producto/agregar"); # redirección temporal
}
```